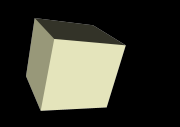

### String Manipulation

#### 11-7-2006

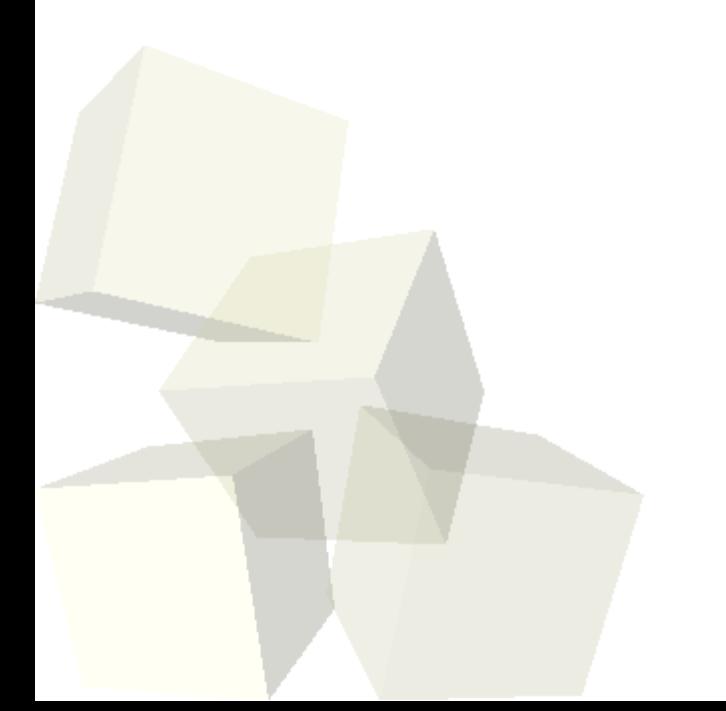

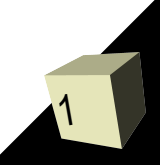

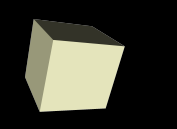

- What did we talk about last class?
- Do you have any questions about the reading?
- Do you have any questions about the assignment?
- How do you write a function to replace a character in a string with something else?

# Arrays of Strings

3

- How would you make an array of strings in C? Where have we seen this construct before?
- What is the easiest way to declare such a thing? What is the problem with this style of declaration?

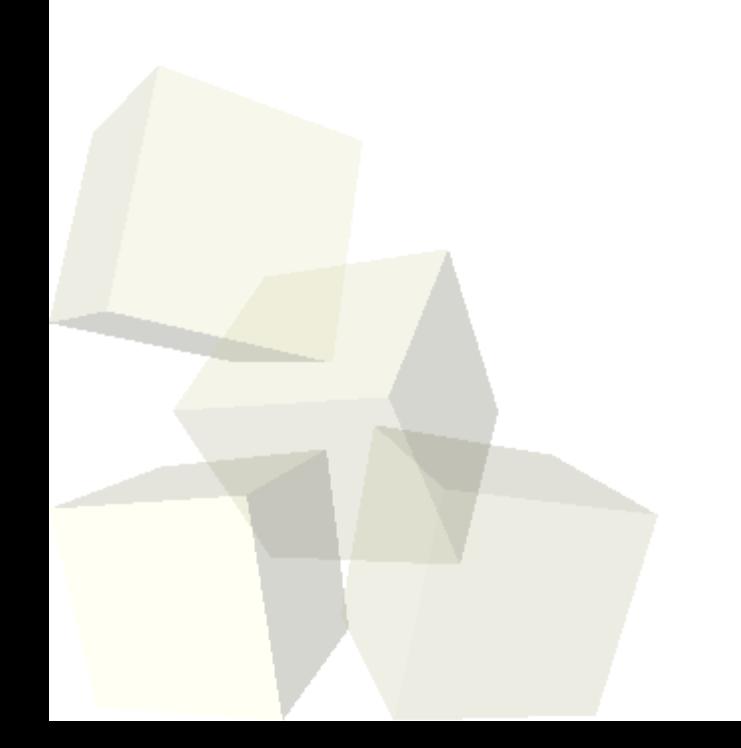

## The String Library

4

- Manipulating strings is such a common activity that there is a string library you can use by including string.h. There are a few other functions that you can get with strings.h.
- Let's look at the man page for string and see what these functions are. Here are some of the more commonly used ones.
	- **\*** strcpy
	- strcmp
	- strlen
	- strcat

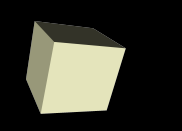

- There are also two other functions in C for dealing with formatted strings: sprintf and sscanf.
- As the names imply, they work like printf and scanf, but instead of working with a file stream, they work with a string.
- The first argument to these functions should be a char\*.
- sprintf will place the characters that would have been printed into the string.
- scanf will set the values of the other variables based on the contents of the string.

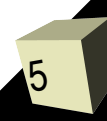

#### Minute Essay

■ Do you think that assignments 7 and 8 should be merged to give you an extra week to work on this assignment? Explain.

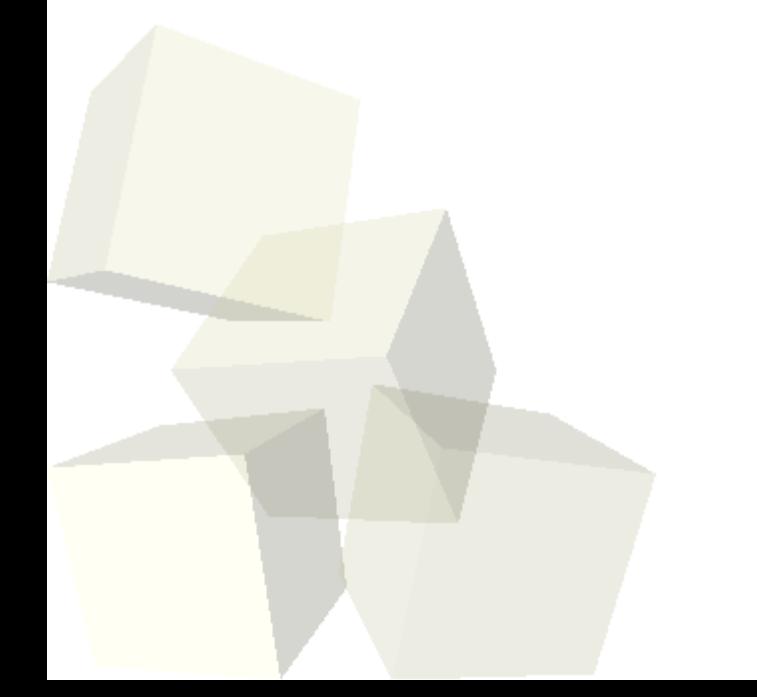

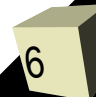